# **Guide : Bien saisir ses données sur le Bulletin d'adhésion numérique**

## *Ce guide s'adresse :*

- *- au particulier, possédant une installation photovoltaïque à son nom propre ou*
- *- au particulier allant posséder une installation photovoltaïque à son nom propre.*
	- 1) Sur le site du GPPEP a l'adresse : **<http://www.gppep.org/>**

### Cliquez sur « **Adhérer** »

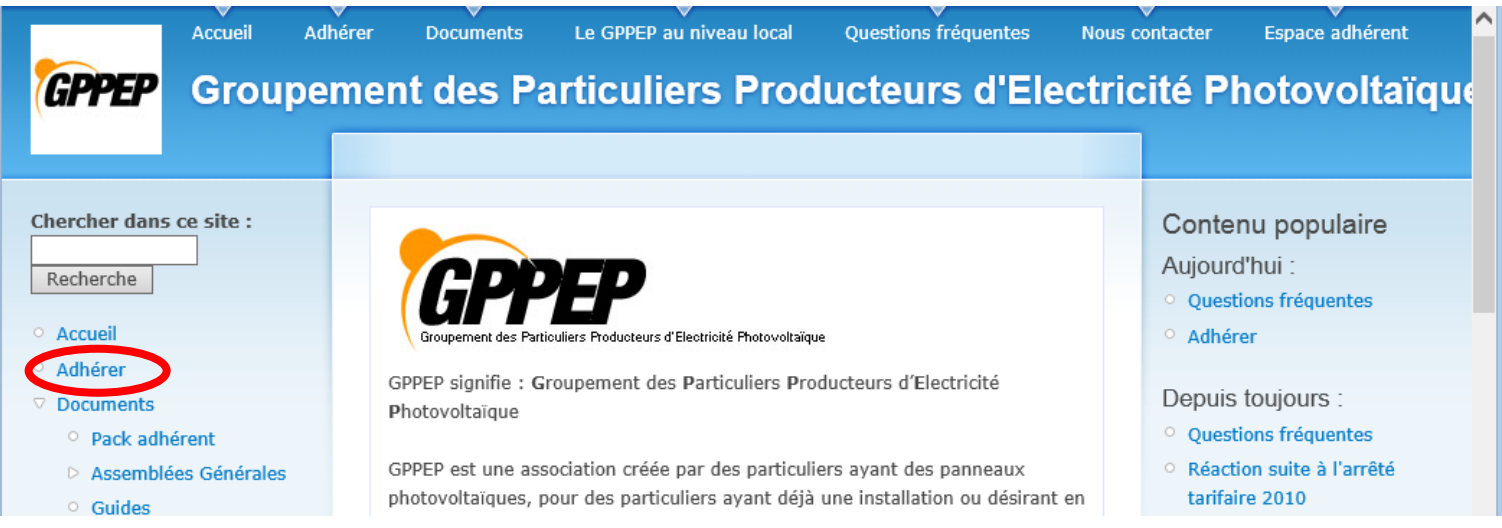

#### 2) **Cliquez sur** « **\* [Cliquez sur ce lien pour vous inscrire en ligne ou récupérer le bulletin d'adhésion \\*](http://gppep.org/adhesion/)** »

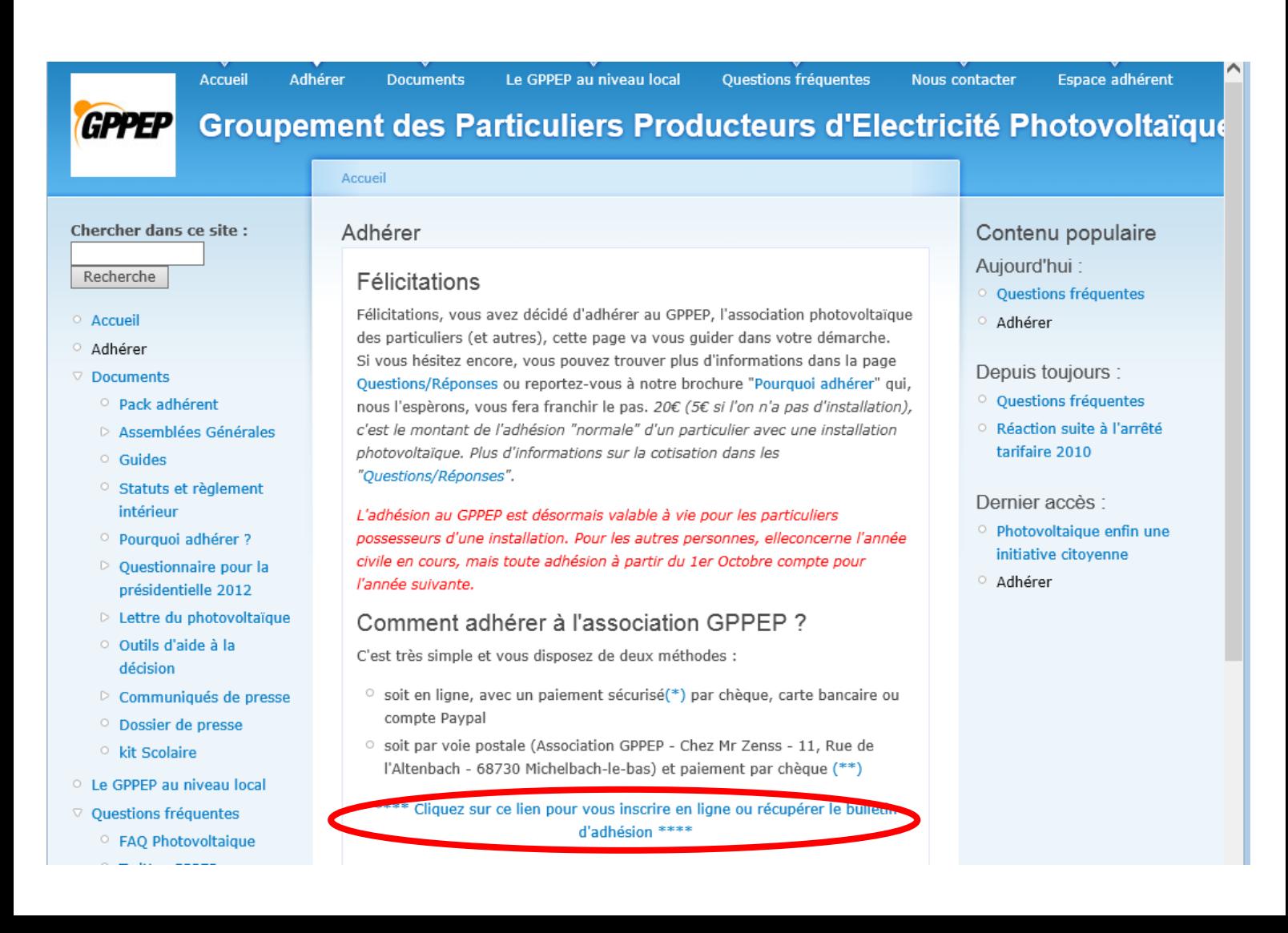

3) **Faire son choix**

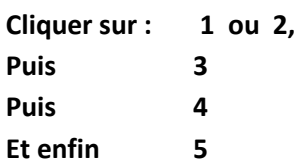

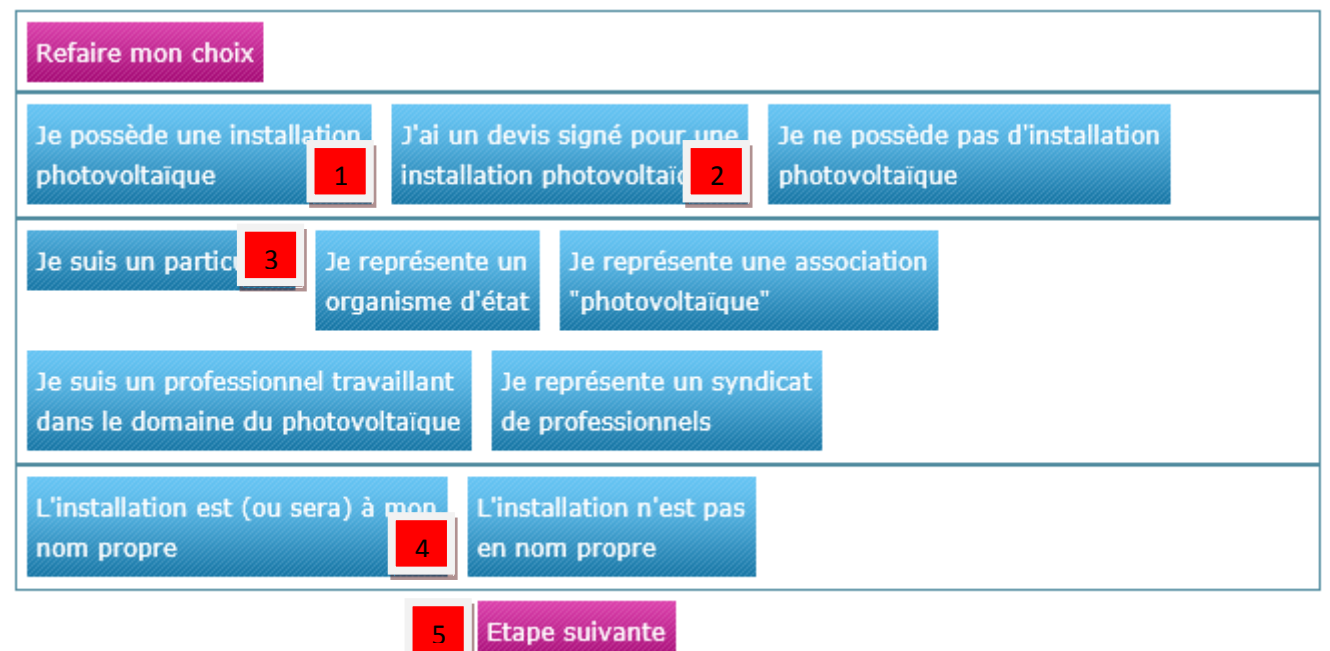

#### 4) **Choisir son moyen de réglement**

**Cliquer sur : 6 , 7 ou 8,** 

## 5) **Choisir son mode de saisie du Bulletin**

**Cliquer sur : 9 ou 10** 

**Puis 11**

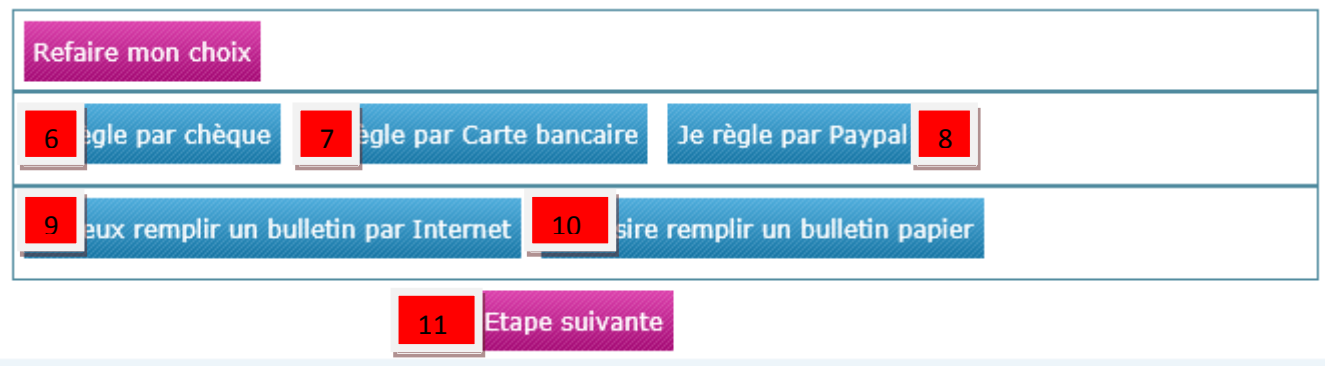

6) **L'étape suivante nous amène a la fenêtre de saisie des informations par bulletin internet (ici pour un règlement par m chèque (idem pour le règlement par carte bancaire ou Paypal)** 

# **Exemple de bulletin**

### Formulaire d'adhésion en ligne à l'association GPPEP

Merci de revenir à la page précédente si les informations suivantes sont fausses : Vous êtes un particulier, possèdant une installation photovoltaïque à votre nom propre. Vous désirez régler votre cotisation (20€) par chèque.

Les champs suivis d'une étoile (\*) sont obligatoires (les champs facultatifs nous sont néanmoins utiles pour faciliter les contacts par exemple).

Si vous avez des questions ou des interrogations, nous vous conseillons de lire cette page ou de nous contacter.

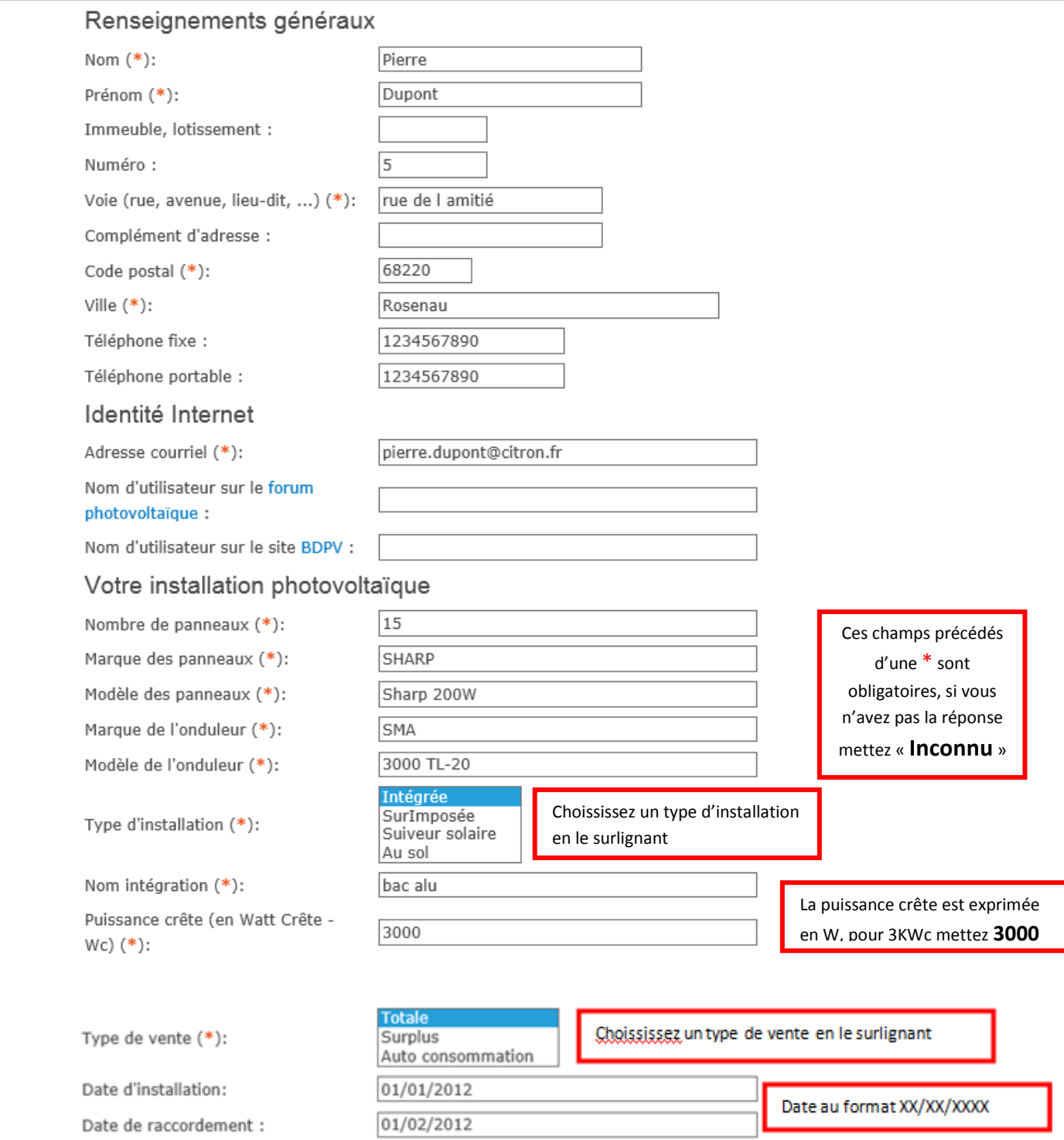

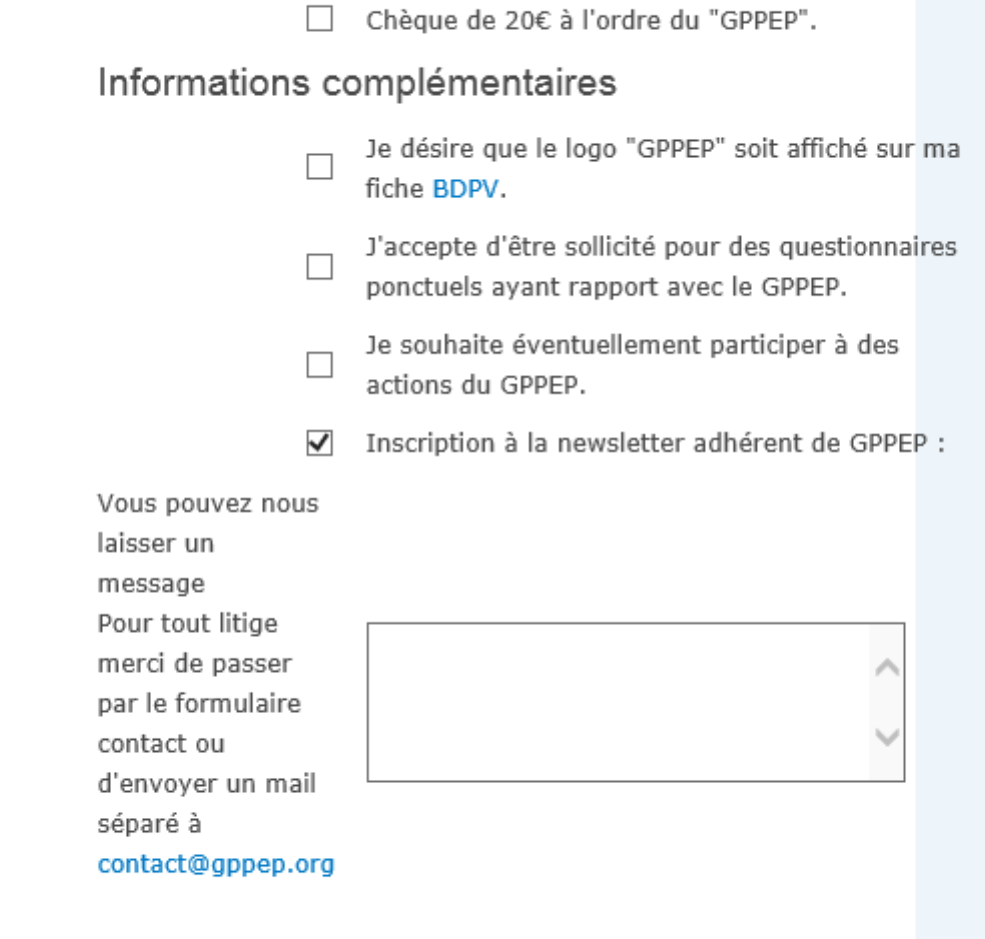

En validant ce formulaire je certifie sur l'honneur que je suis bien détenteur d'une

installation photovoltaique

Valider le formulaire | Remettre à zéro

## **Après la validation du formulaire, le récapitulatif des informations**

**----------------------------------------------------------------------------------------------------**

#### Récapitulatif des informations saisies lors du processus d'adhésion

Merci de lire et de vérifier l'ensemble des informations de cette page et de cliquer sur le bouton "Validation finale".

Si vous avez des questions ou des interrogations, nous vous conseillons de lire cette page ou de nous contacter.

Vous êtes :

- $^{\circ}$  un particulier.
- <sup>o</sup> Possèdant une installation photovoltaïque à votre nom propre.
- O Vous désirez régler votre cotisation par chèque.

Nom : Pierre Prénom : Dupont Numéro: 5 Voie (rue, avenue...) : rue de l amitié Code postal: 68220 Ville: Rosenau Téléphone fixe : 1234567890 Téléphone portable : 1234567890

Adresse courriel : pierre.dupont@citron.fr

Nombre de panneaux : 15 Marque des panneaux : SHARP Modèle des panneaux : Sharp 200W Marque de l'onduleur : SMA Modèle de l'onduleur : 3000 TL-20 Type d'installation : Intégrée à la toiture Nom intégration : bac alu Puissance crête: 3000 Type de vente : Totalité de la production. Date d'installation : 01/01/2012 Date de raccordement : 01/01/2012

Vous joindrez : Une photocopie de la 1ère page de la demande de contrat d'achat ou du "Contrat d'achat de l'énergie électriqu produit par les installations utilisant l'énergie radiative du soleil et bénéficiant de l'obligation d'achat d'électricité" Vous joindrez : Une photocopie de la facture ou du devis de votre installation (vous pouvez cacher les prix, mais cela nous aidera si vous les laissez)

Vous joindrez : Un chèque de 20€ à l'ordre du "GPPEP".

Vous désirez : que le logo "GPPEP" soit affiché sur votre fiche BDPV. Vous acceptez : d'être sollicité pour des questionnaires ponctuels ayant rapport avec le GPPEP. Vous participerez : éventuellement à des actions du GPPEP

#### Votre message : Merci au GPPEP

Merci de revenir à la page précédente si les informations suivantes sont fausses ou de cliquer sur le bouton "Validation finale" pour confirmer ces informations et valider votre adhésion.

Validation finale

### Après avoir cliqué sur Validation finale, l'adhésion est terminée

Adhérer

**Documents officiels** 

#### Twitter

#### **GPPEP** Groupement des Particuliers Producteurs d'Electricité Photovolt

#### Dernière étape du processus d'adhésion Votre numéro provisoire d'adhérent est le : 1818

N'oubliez pas de nous envoyer :

- O Une copie de la 1ère page de la demande de contrat d'achat ou du "Contrat d'achat de l'énergie électrique produit par les installations utilisant l'énergie radiative du soleil et bénéficiant de l'obligation d'achat d'électricité"
- O Une copie de la facture ou du devis de votre installation (vous pouvez cacher les prix, mais cela nous aidera si vous les laissez)

soit par email (contact@gppep.org), soit par courrier postal (Association GPPEP - Chez Mr Zenss - 11, Rue de l'Altenbach - 68730 Michelbachle-bas). Dans les deux cas, merci de mentionner votre numéro provisoire : 1818

O Votre chèque de 20€ à l'ordre du "GPPEP" en mentionnant au dos de celui-ci votre numéro provisoire : 1818.

Par courrier postal (Association GPPEP - Chez Mr Zenss - 11, Rue de l'Altenbach - 68730 Michelbach-le-bas).

#### Vous allez devenir adhérent, ce qui implique que :

- O Vous acceptez les statuts et règlement intèrieur et vous vous engagez à les respecter.
- O Vous vous engagez à signaler au GPPEP toute modification de votre installation.
- O Vous attestez sur l'honneur l'exactitude des renseignements de ce bulletin.
- O Vous prenez acte que votre inscription ne sera validée qu'à réception de votre règlement, des éventuels documents et après contrôle du bureau de l'association.

Mail envoyé Merci pour votre adhésion L'équipe GPPEP

Copyright GPPEP

En collaboration avec http://www.bdpv.fr et http://forum-photovoltaique.fr.

**Drupal**